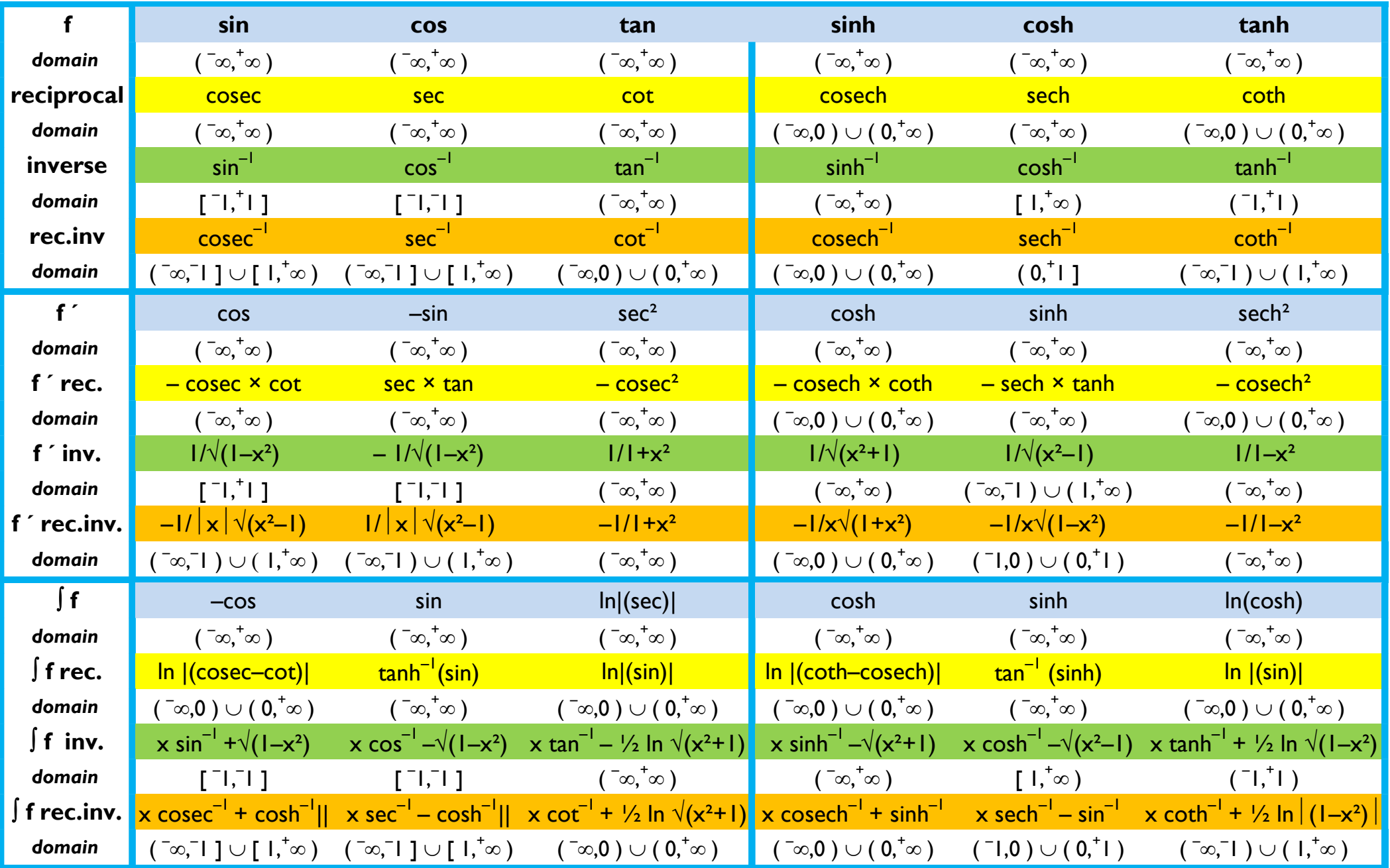

In domain definitions I have ignored excluded "point" values other than 0

The variable " $\theta$ " for angles and "x" for number have been ommitted where obvious  $\log$